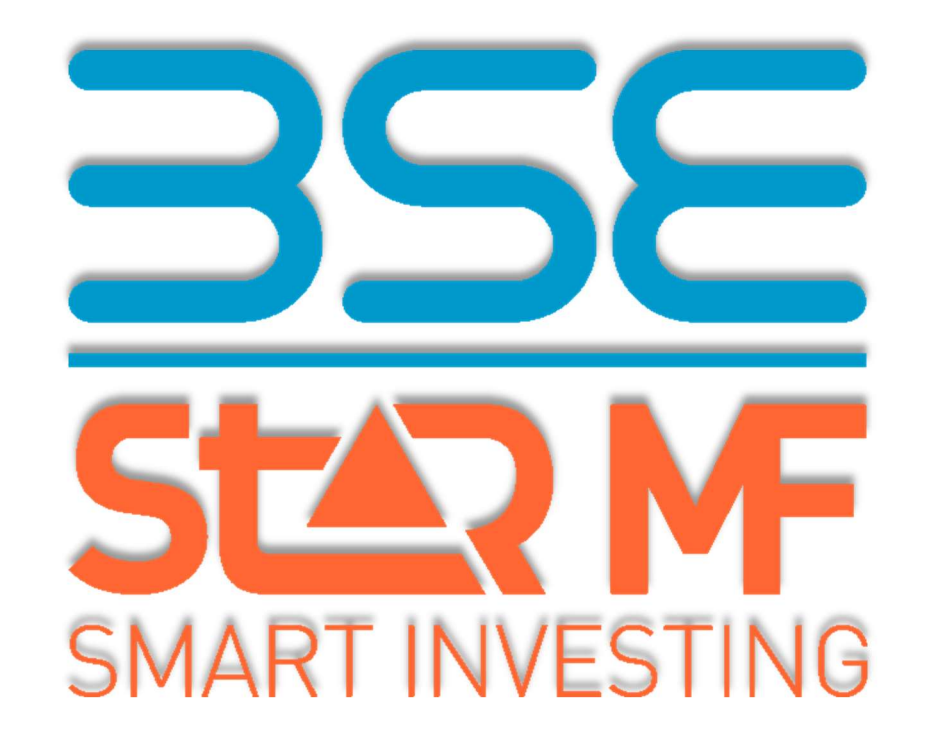

# BSE STAR MF – WEB SERVICES STRUCTURE

Version 3.1

April 2022

## **Table of Contents**

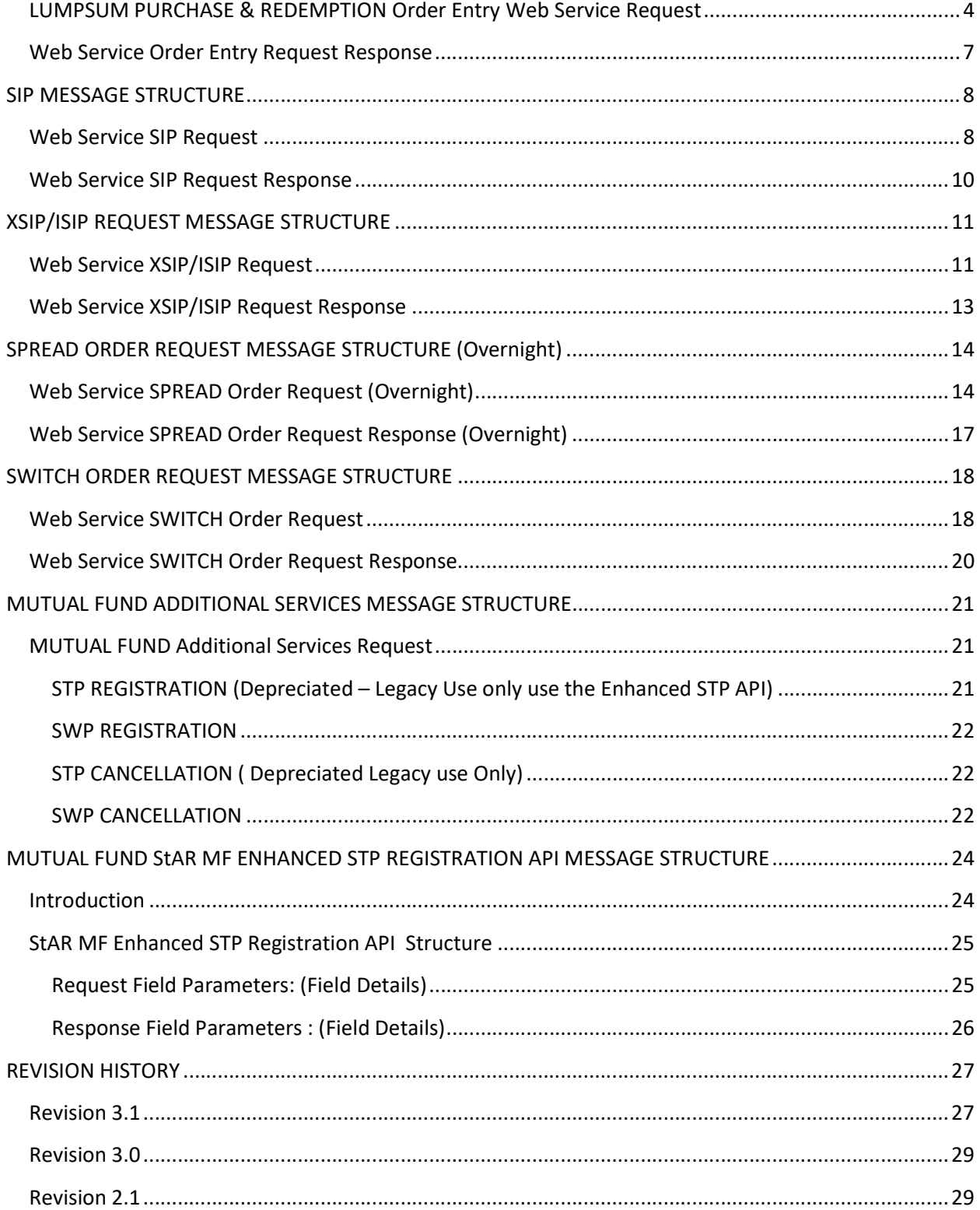

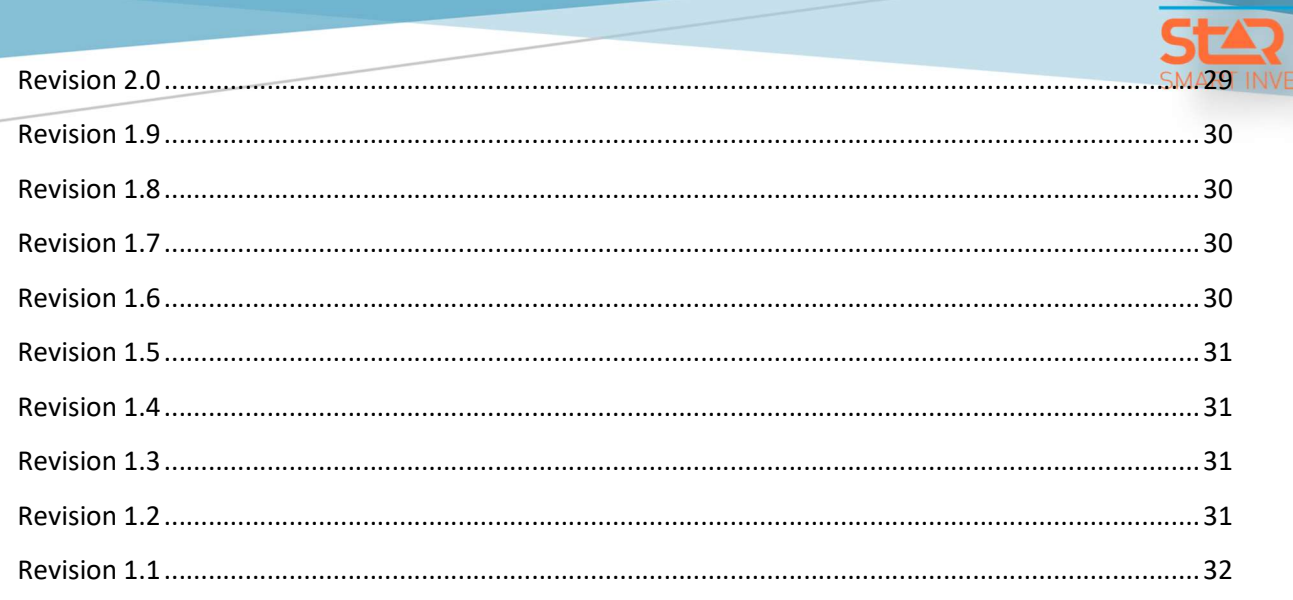

MF<br>STING

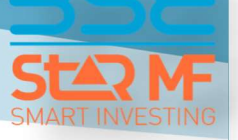

### LUMPSUM PURCHASE & REDEMPTION Order Entry Web Service Request

The Method used for order Entry is orderEntryParam

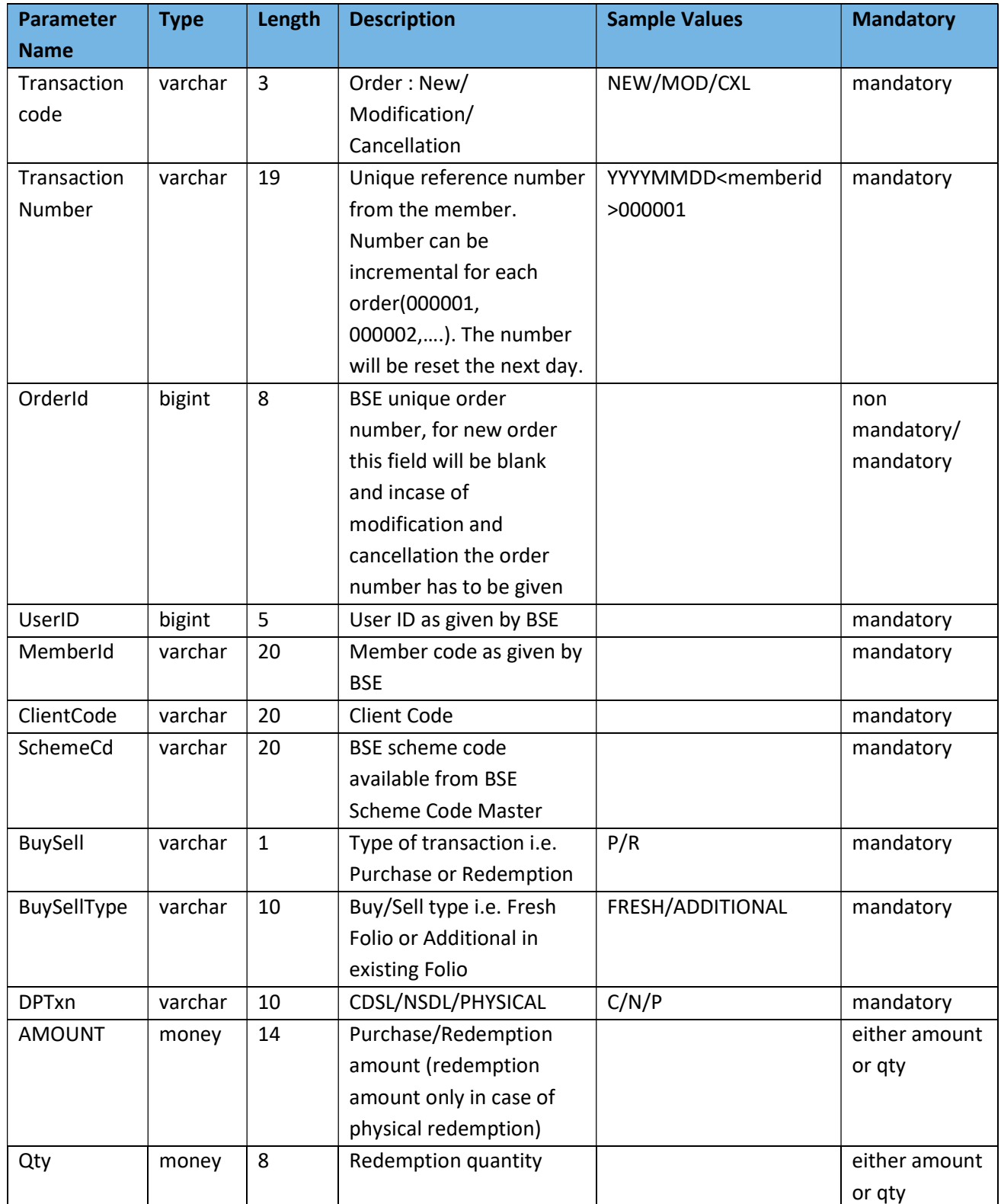

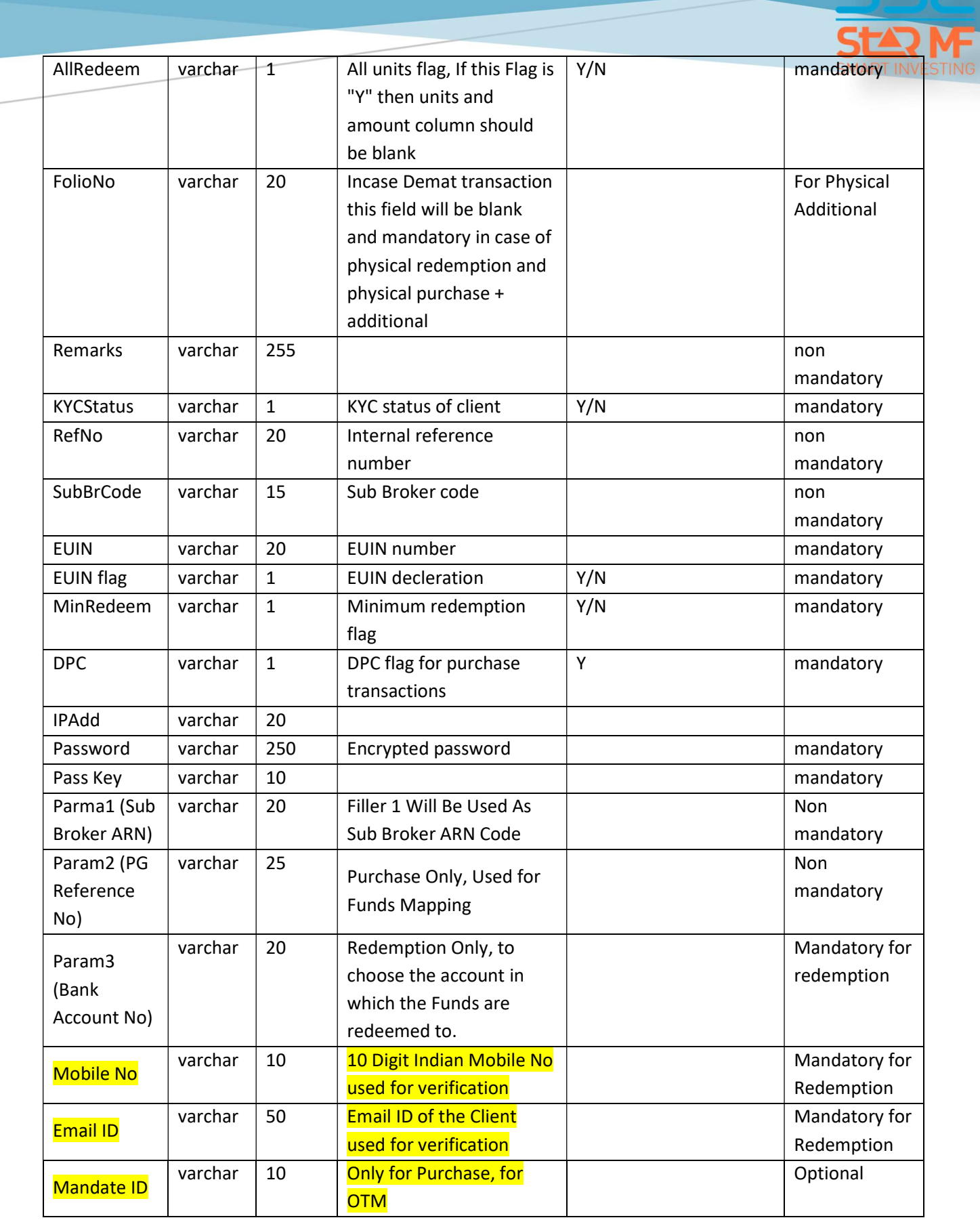

 $\overline{f(x)}$ 

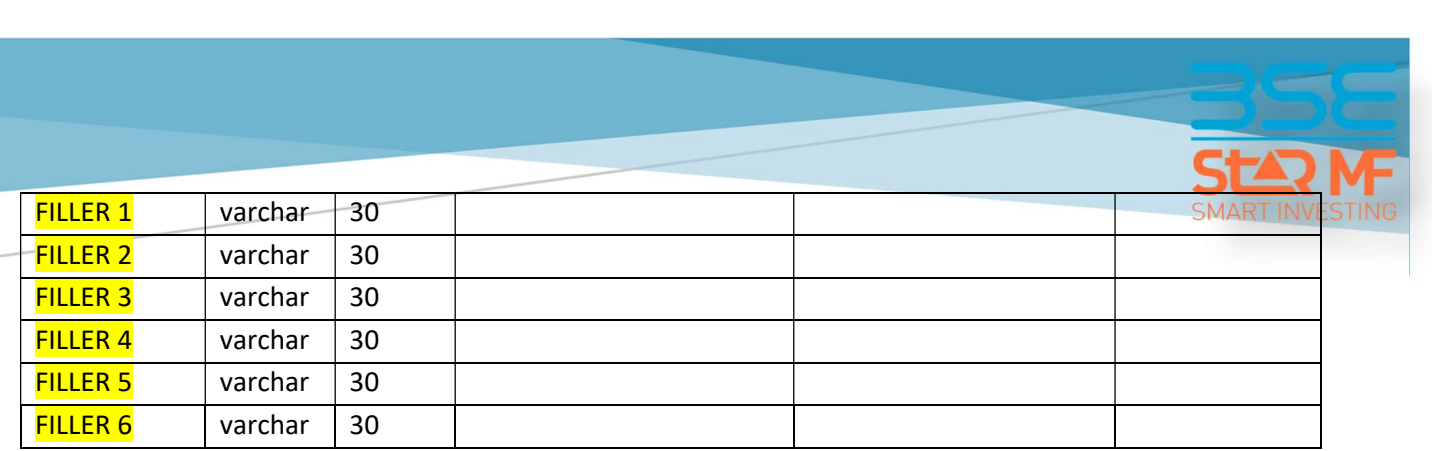

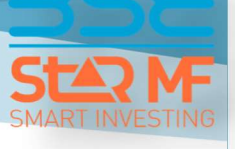

### Web Service Order Entry Request Response

The Method used for order Entry is orderEntryParamResponse

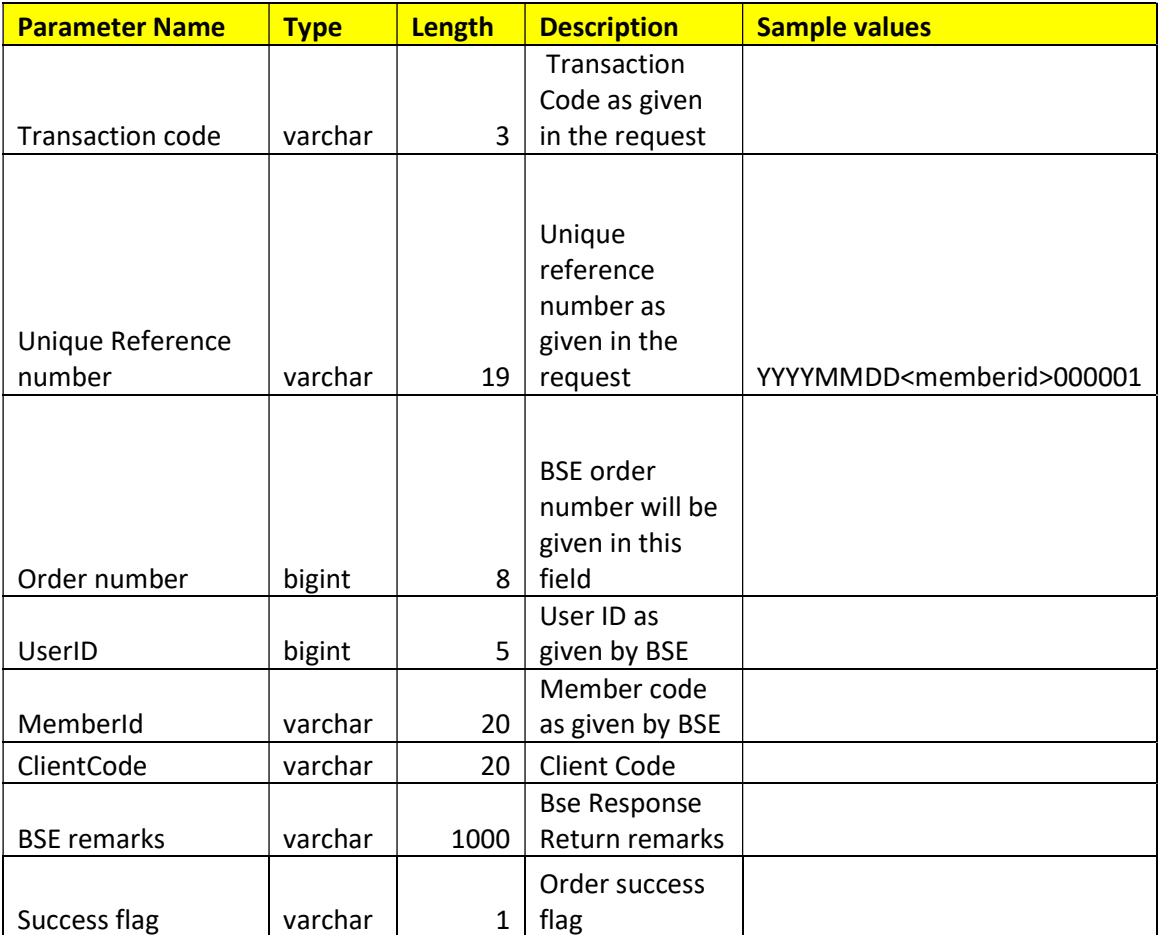

### SIP MESSAGE STRUCTURE

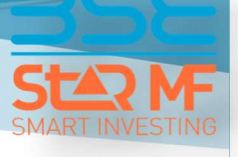

### Web Service SIP Request

The Method used for SIP Request is sipOrderEntryParam

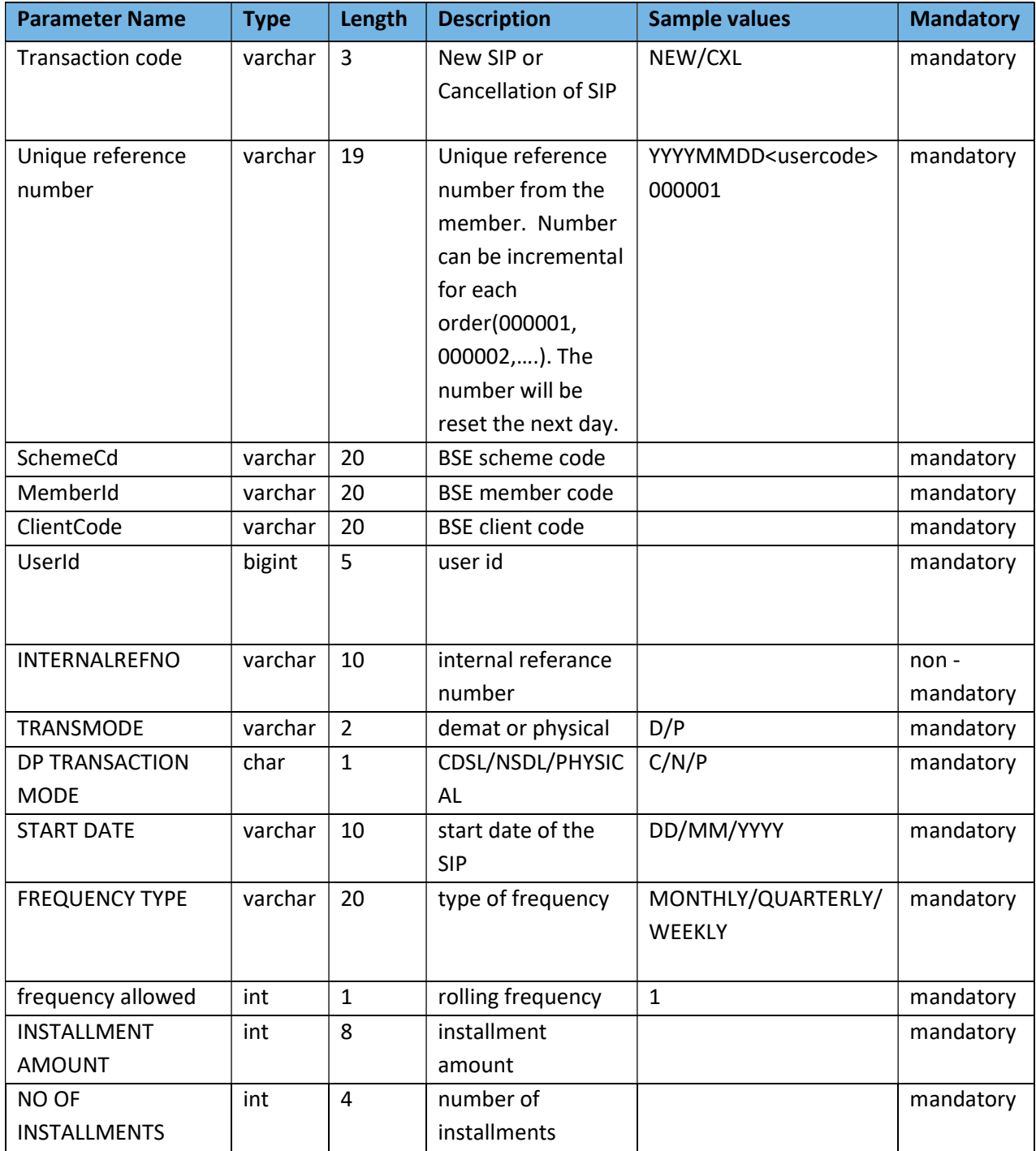

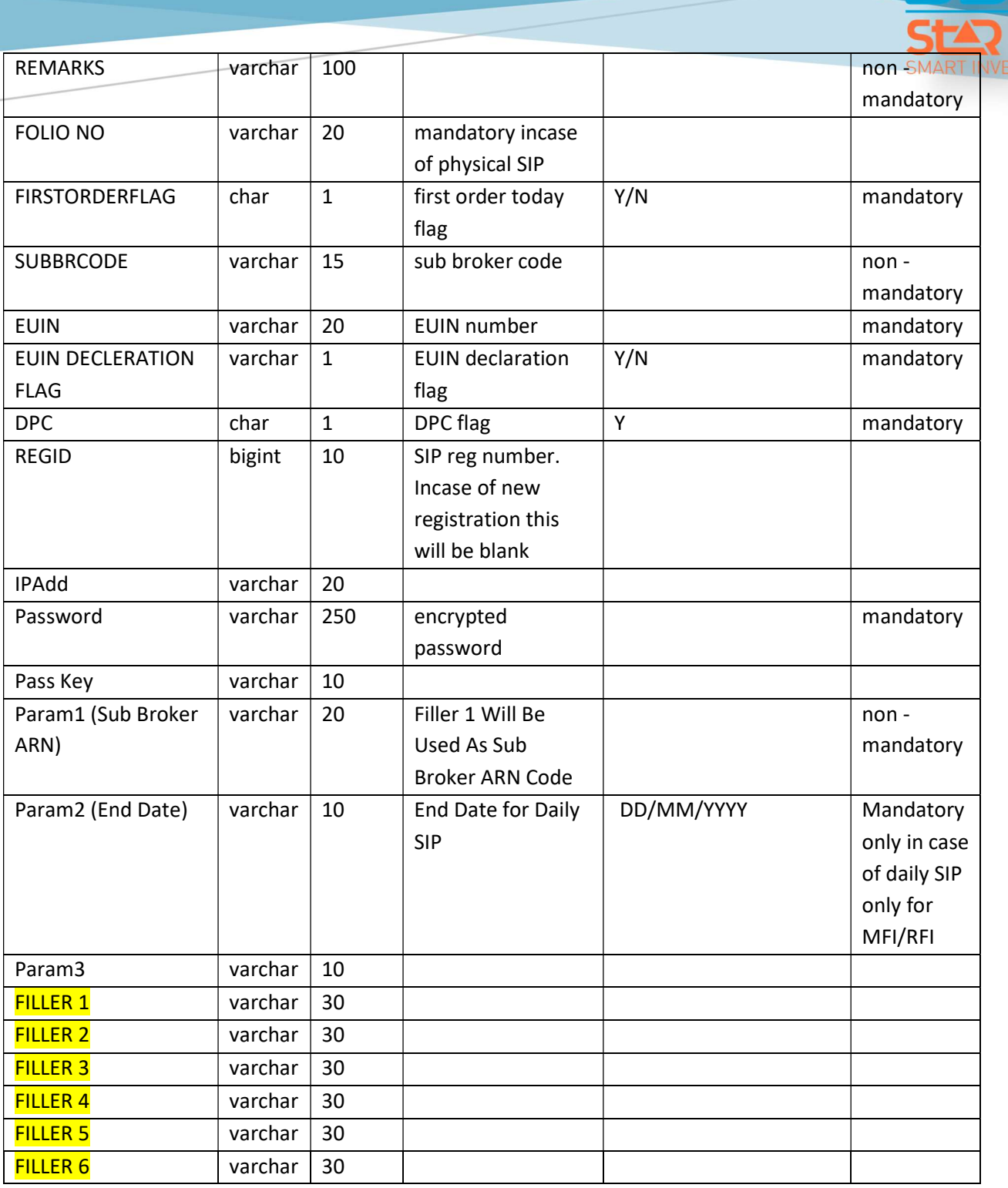

MF ESTING

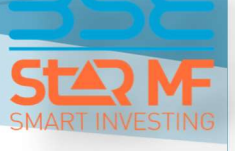

### Web Service SIP Request Response

The Method used for SIP Request Response is sipOrderEntryParamResponse

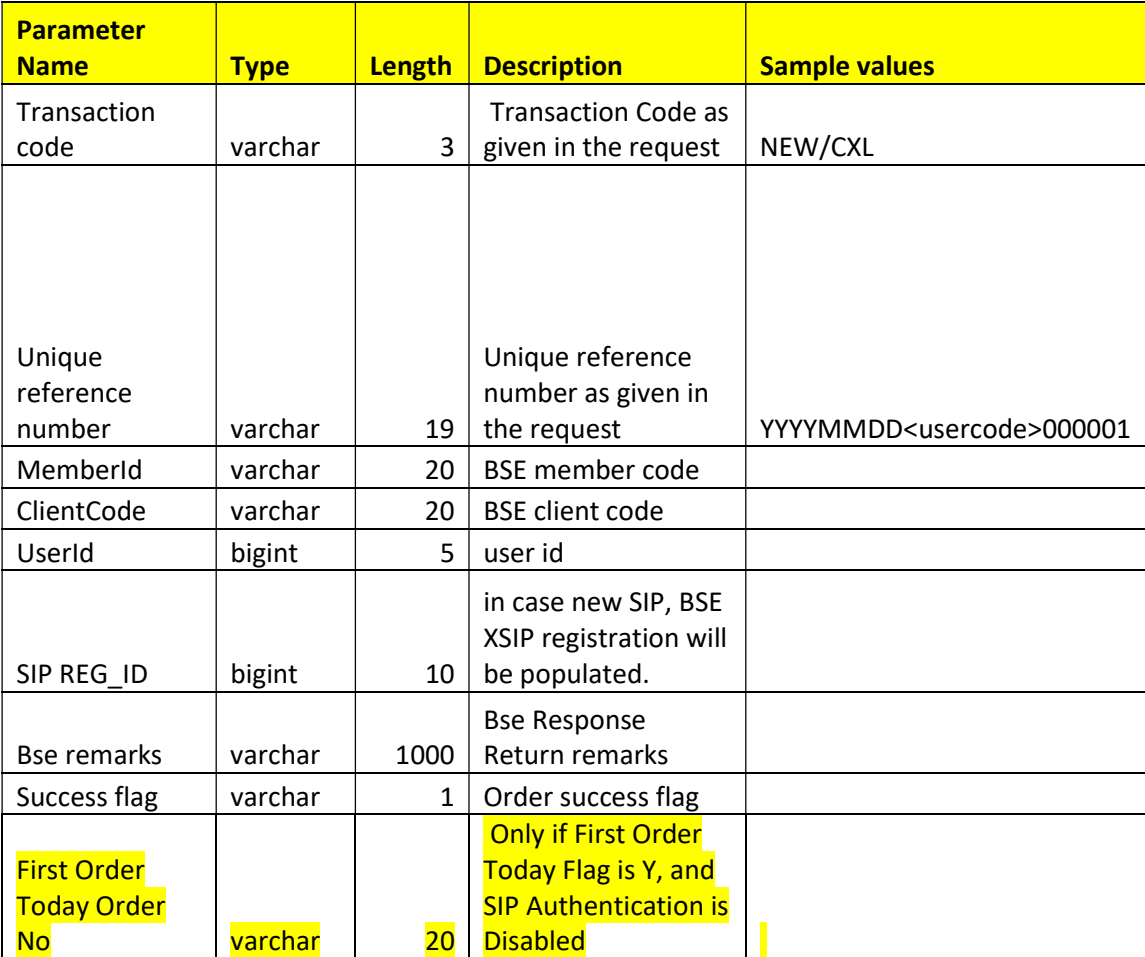

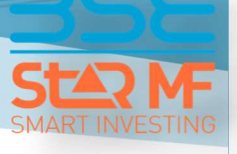

### XSIP/ISIP REQUEST MESSAGE STRUCTURE

### Web Service XSIP/ISIP Request

The Method used for XSIP/ISIP Request is xsipOrderEntryParam

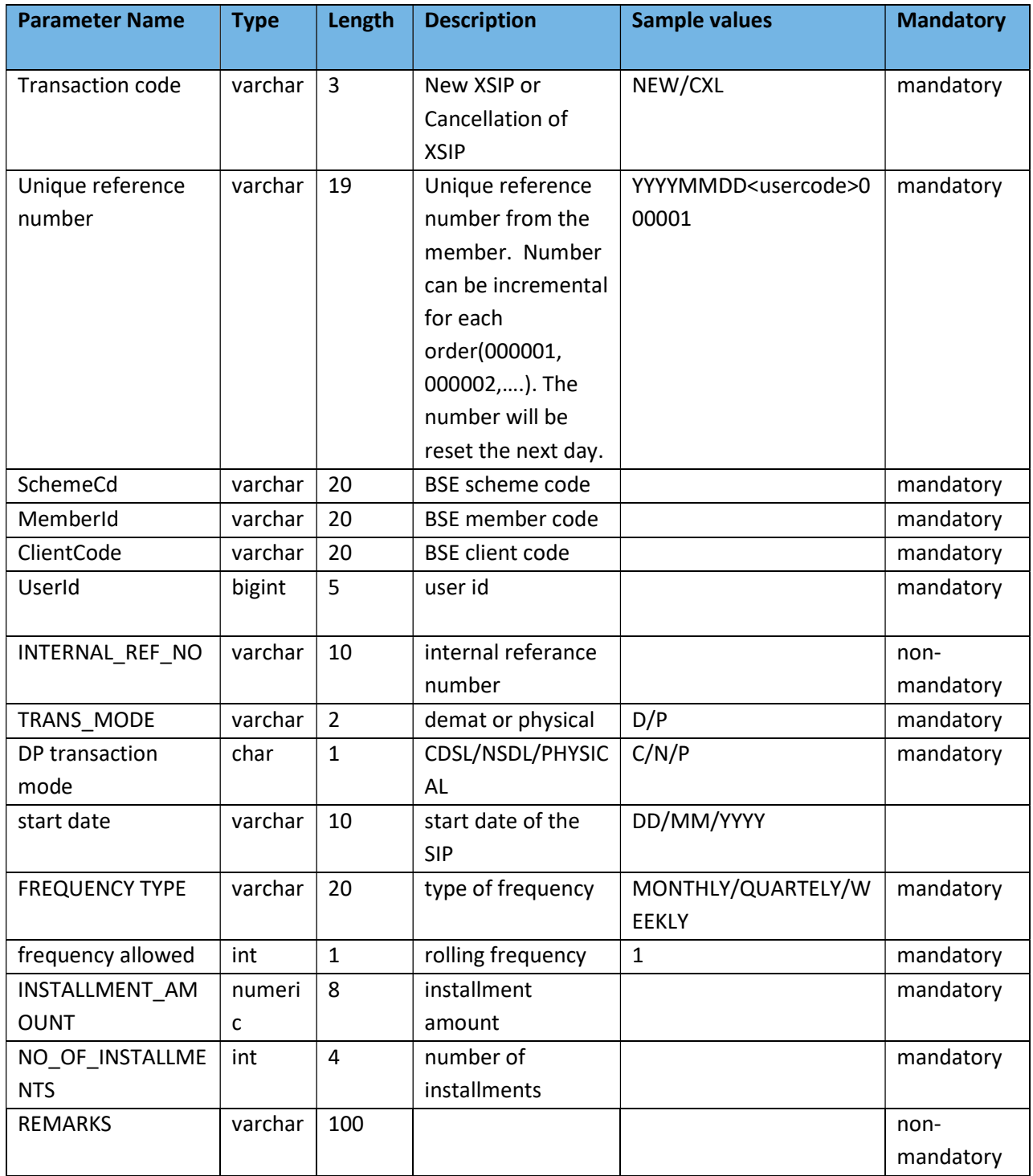

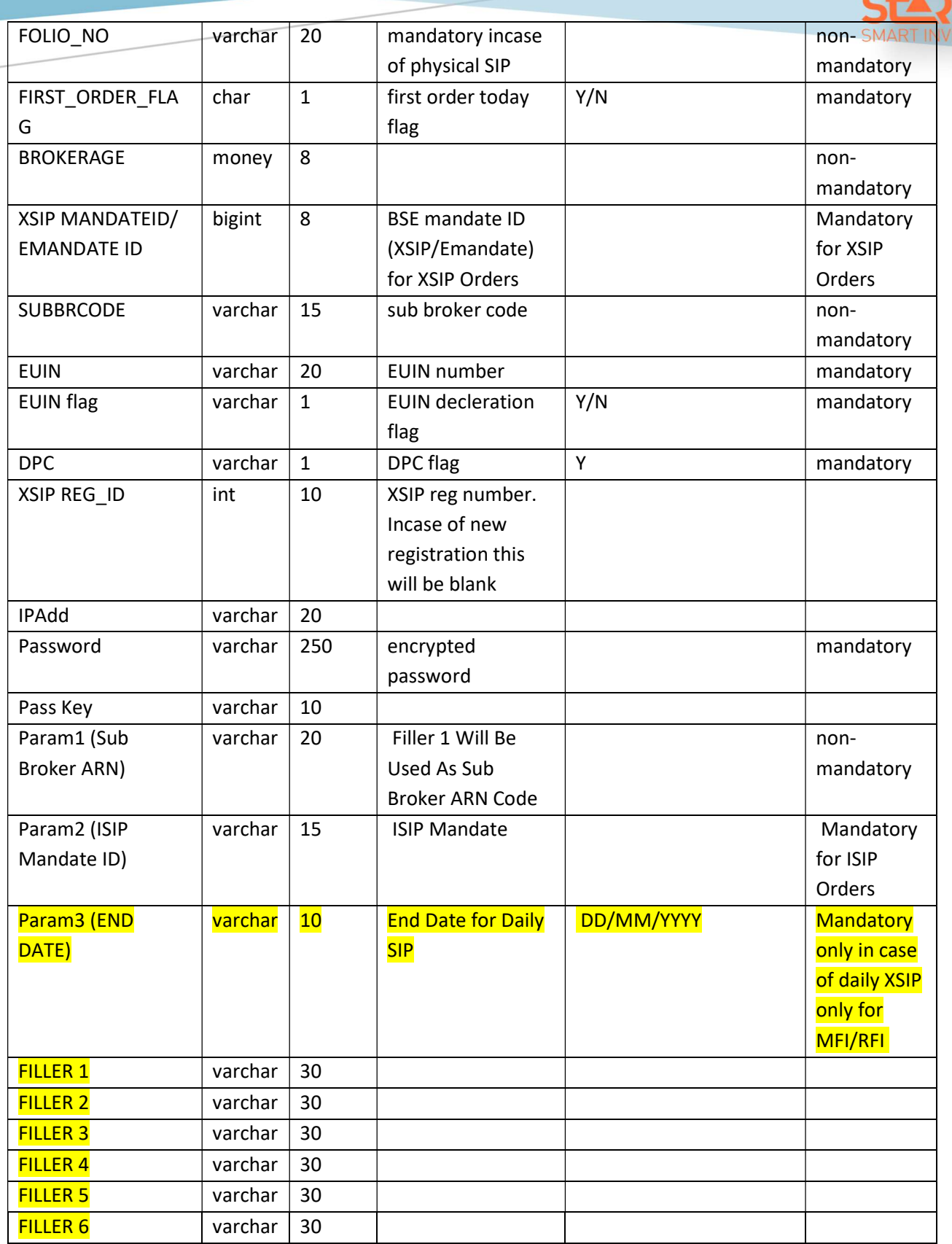

 $-1$ 

**MF**<br>STING

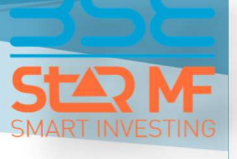

### Web Service XSIP/ISIP Request Response

The Method used for XSIP/ISIP Request Response is xsipOrderEntryParamResponse

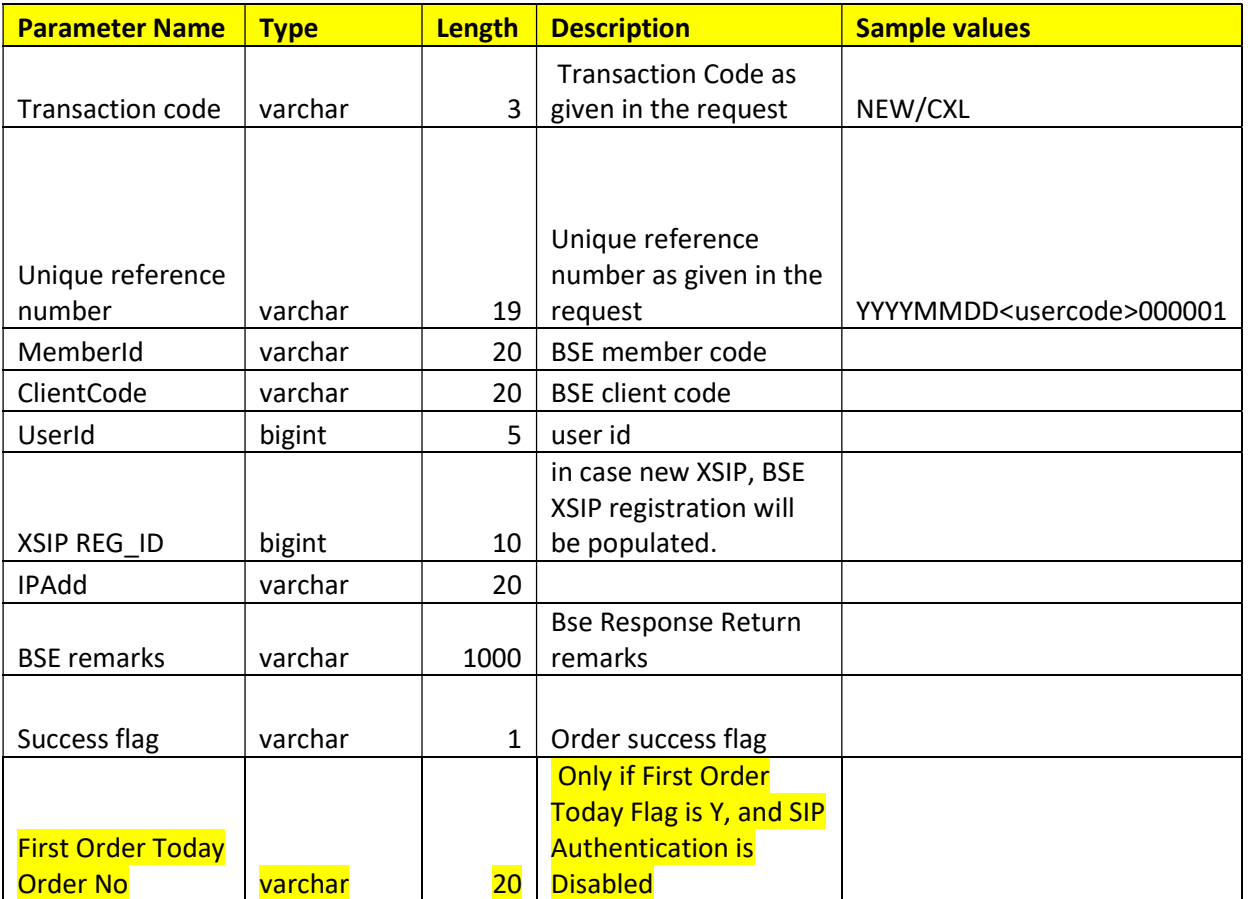

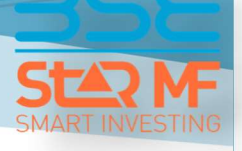

### SPREAD ORDER REQUEST MESSAGE STRUCTURE (Overnight)

### Web Service SPREAD Order Request (Overnight)

The Method used for SPREAD Order Request is spreadOrderEntryParam

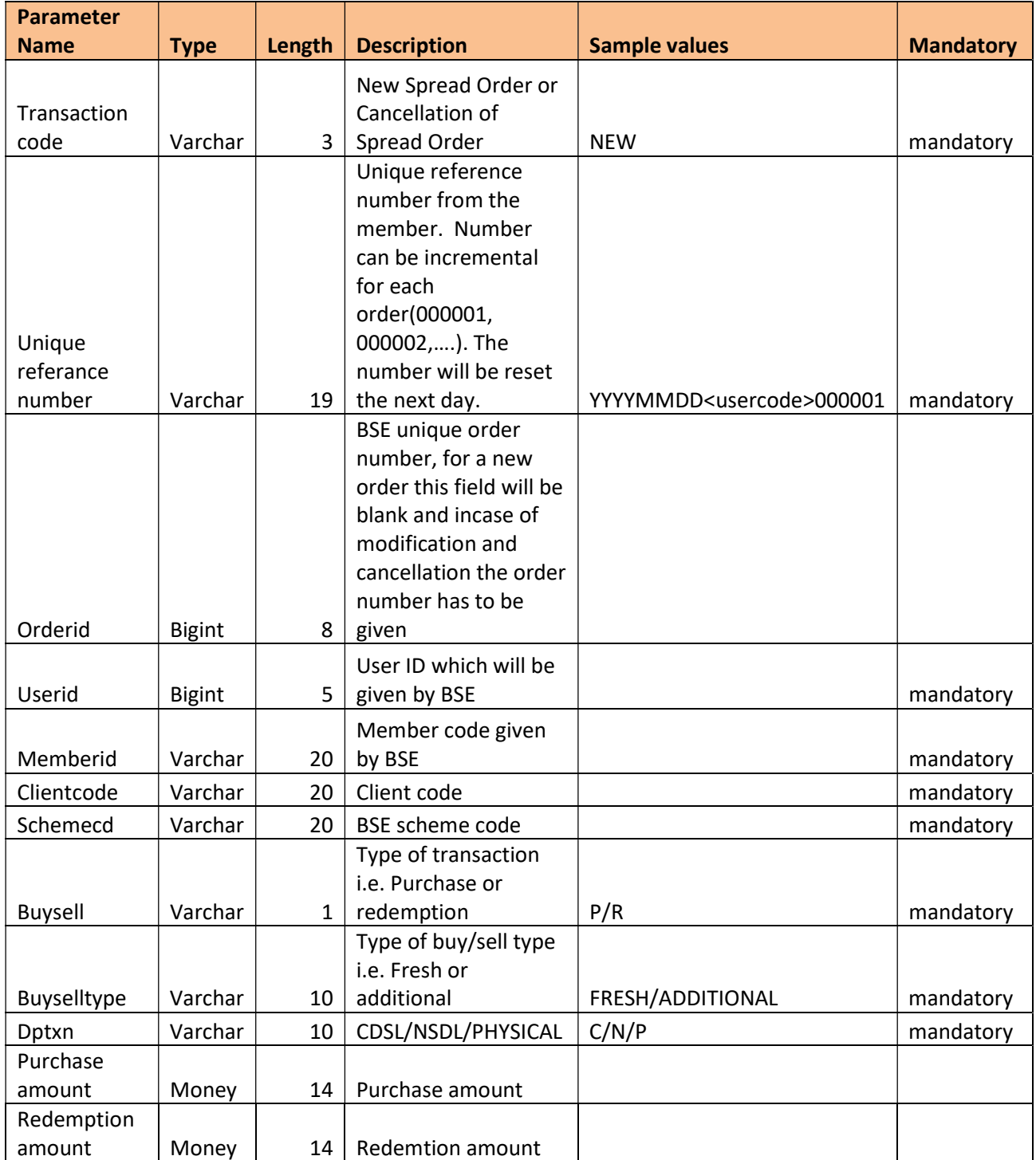

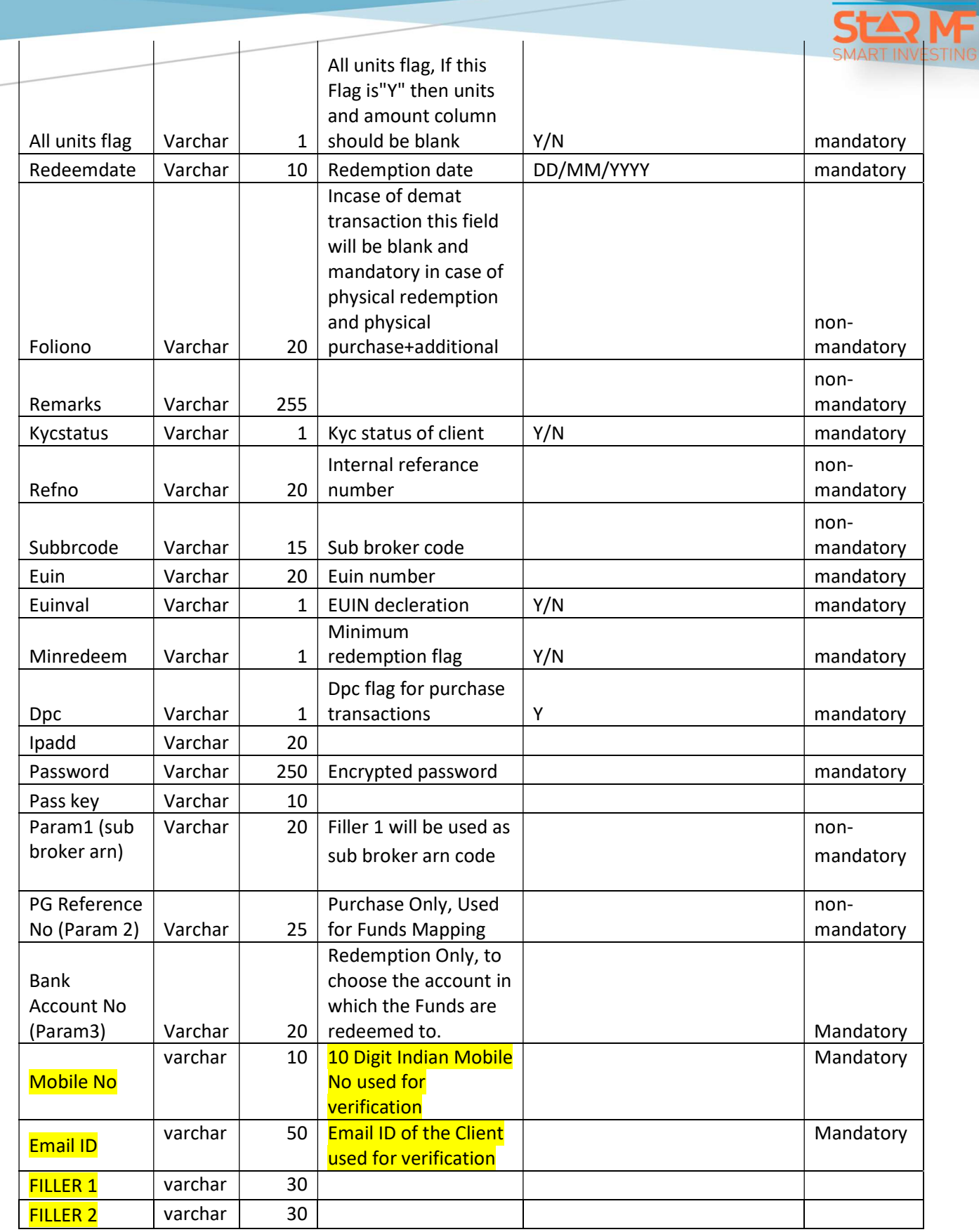

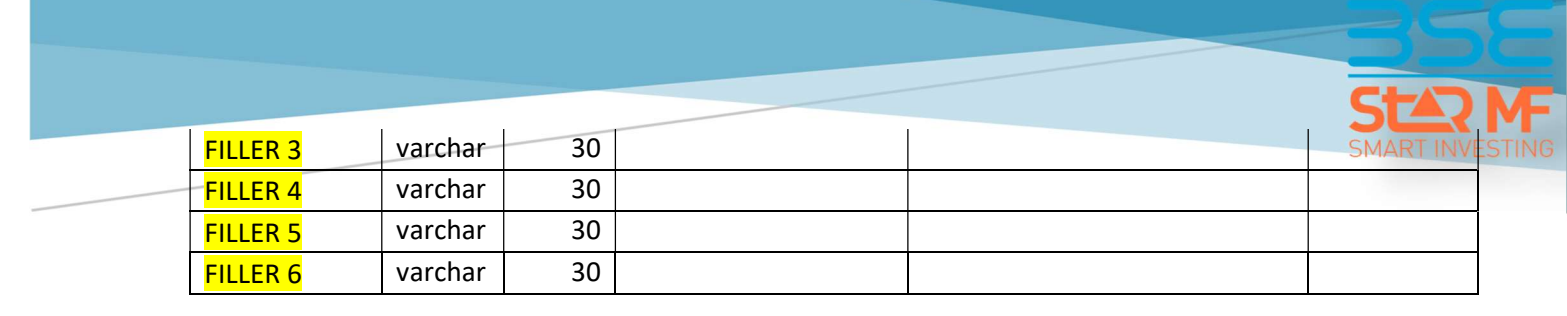

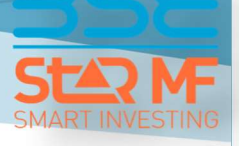

### Web Service SPREAD Order Request Response (Overnight)

The Method used for SPREAD Order Request Response is spreadOrderEntryParamResponse

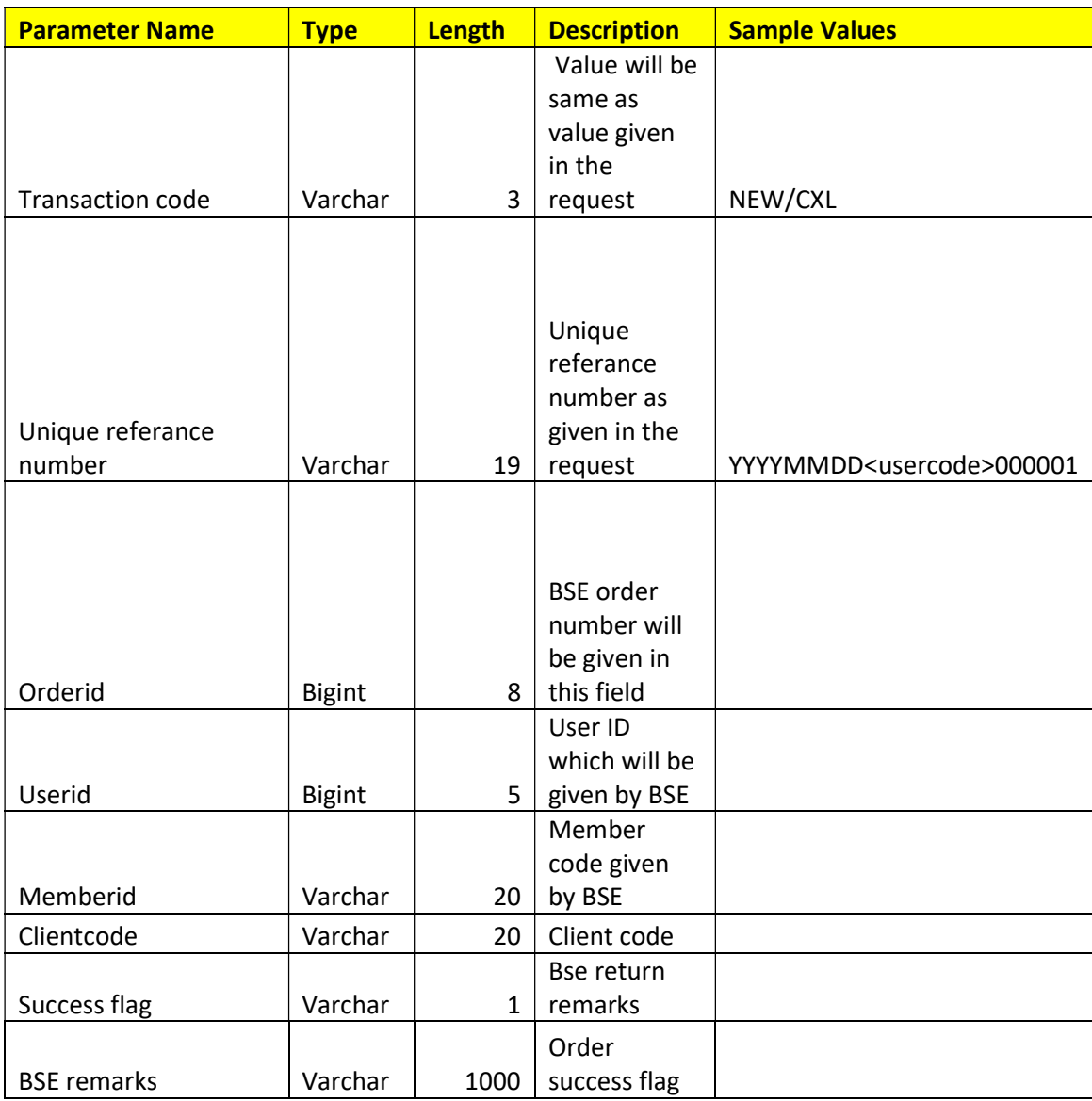

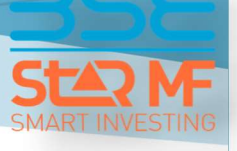

### SWITCH ORDER REQUEST MESSAGE STRUCTURE

### Web Service SWITCH Order Request

The Method used for SWITCH Order Request is switchOrderEntryParam

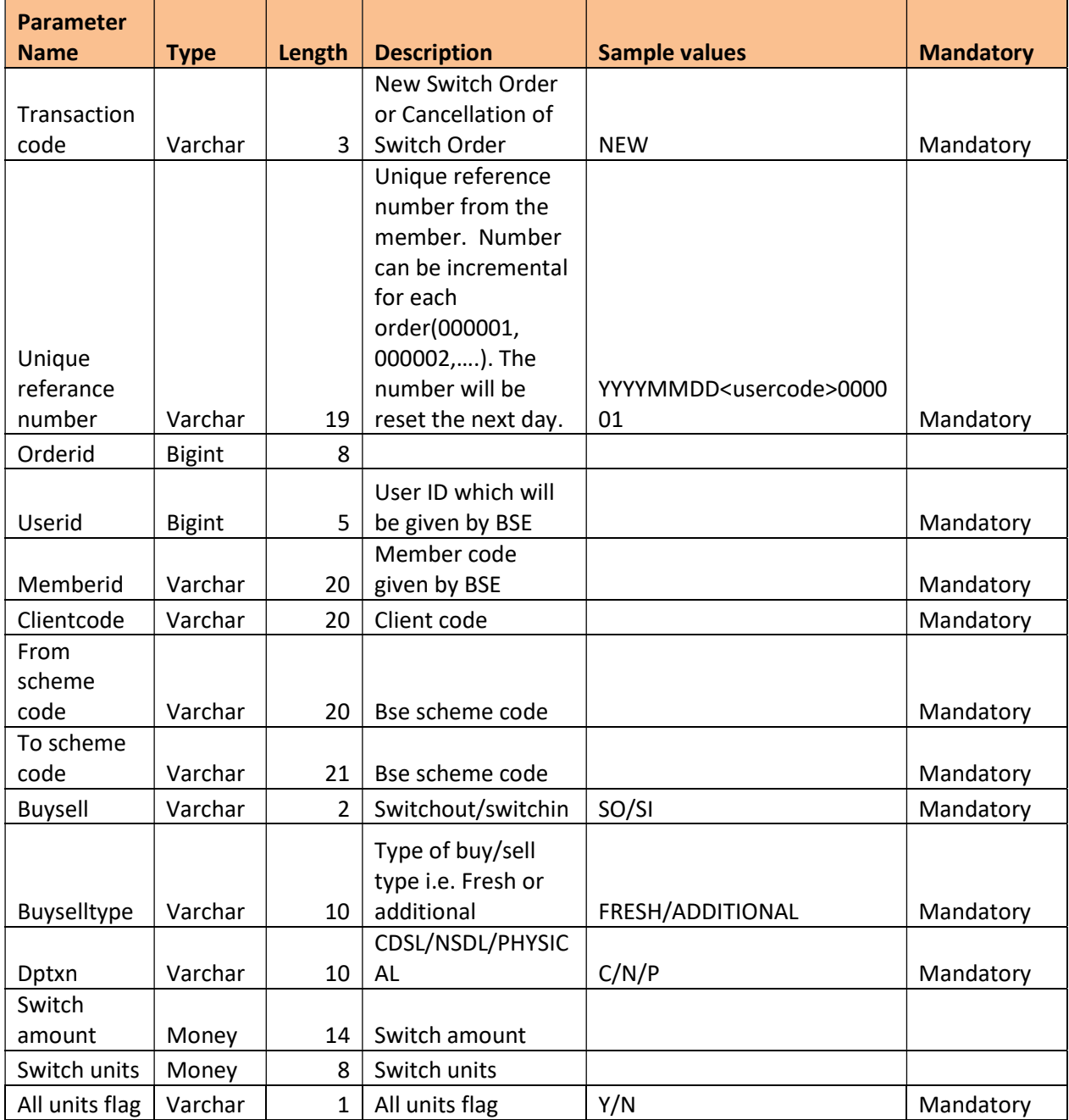

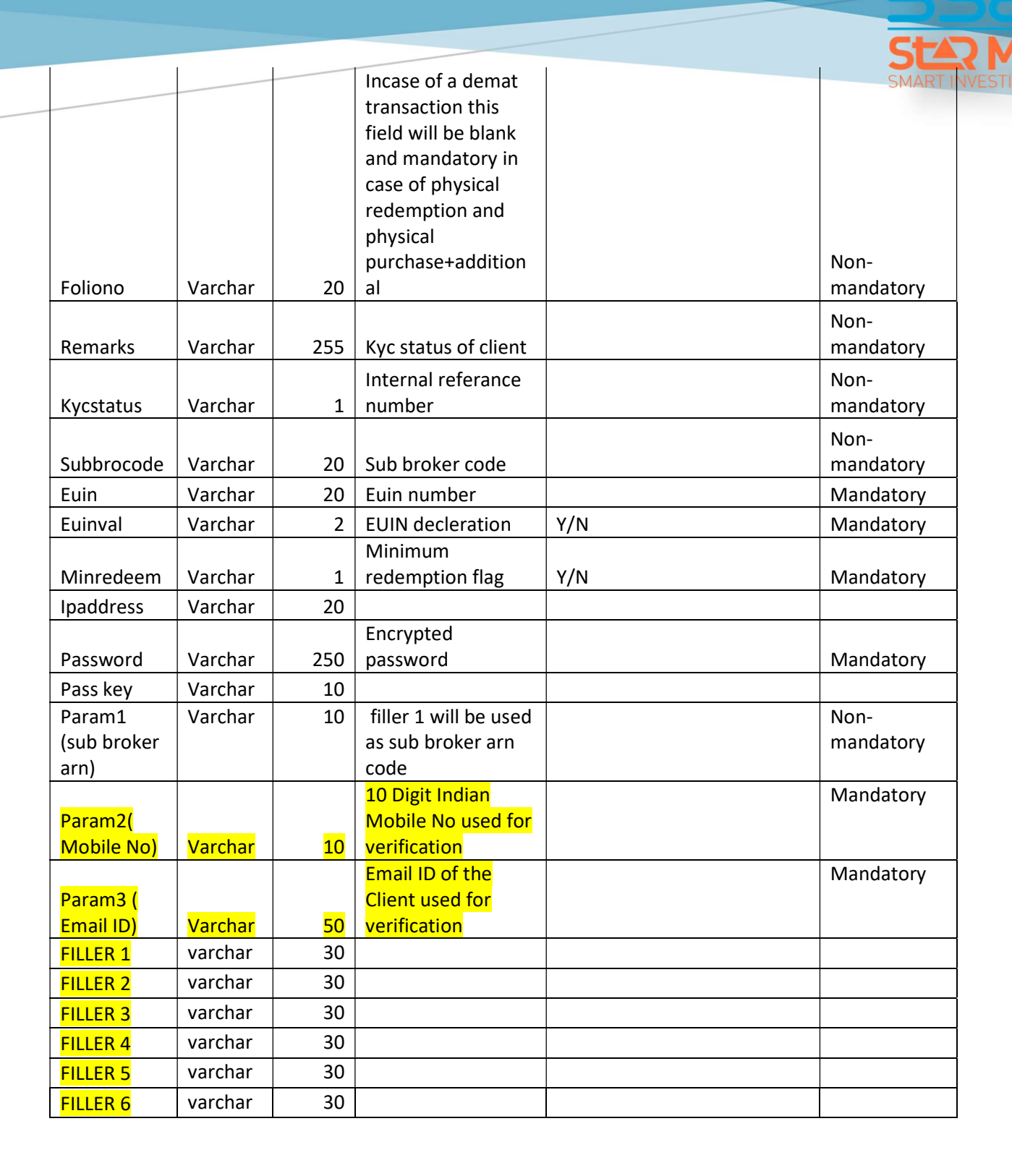

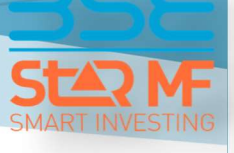

### Web Service SWITCH Order Request Response

The Method used for SWITCH Order Request Response is switchOrderEntryParamResponse

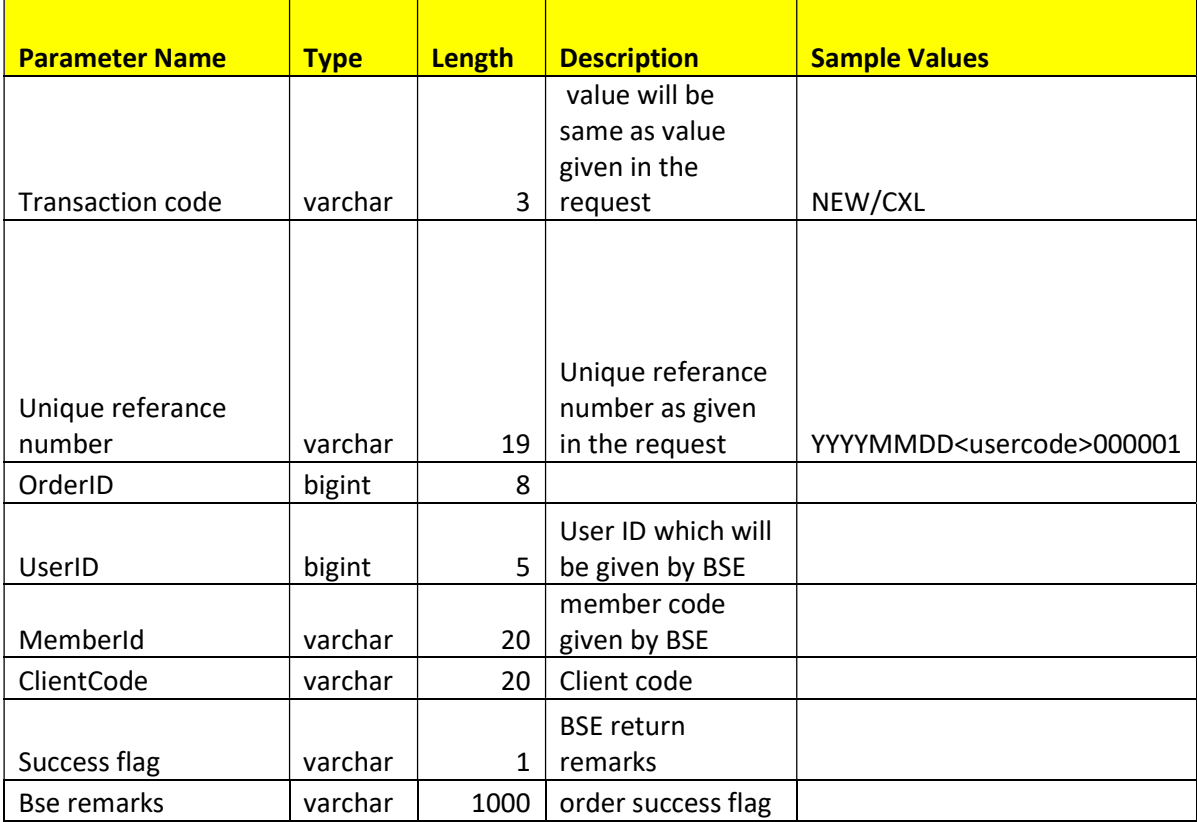

### MUTUAL FUND ADDITIONAL SERVICES MESSAGE STRUCTURE

### MUTUAL FUND Additional Services Request

The Method used for MUTUAL FUND Additional Services Request is MFAPI

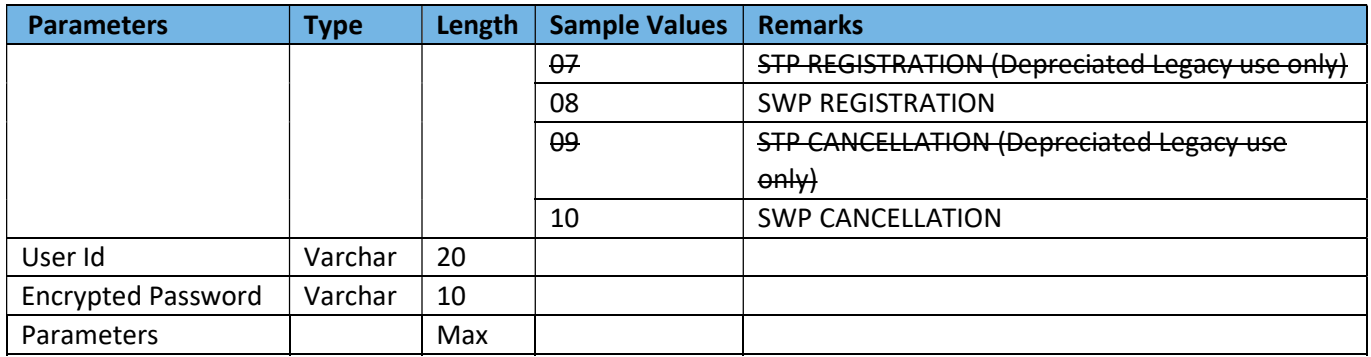

### STP REGISTRATION (Depreciated – Legacy Use only use the Enhanced STP API)

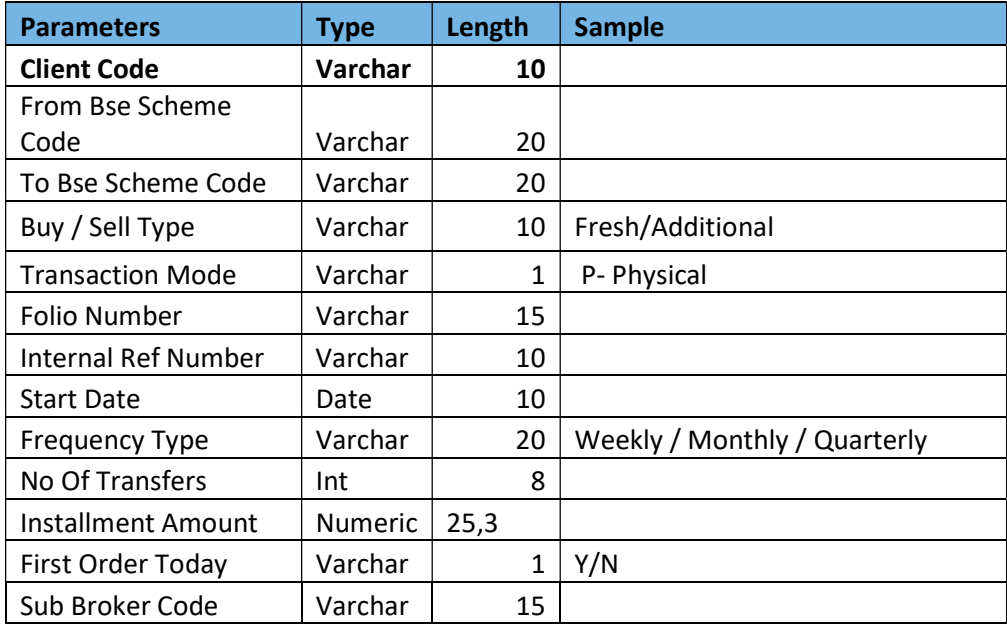

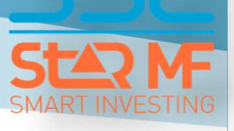

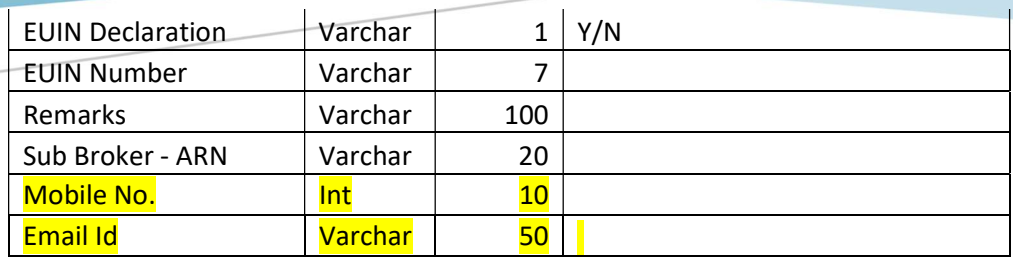

### SWP REGISTRATION

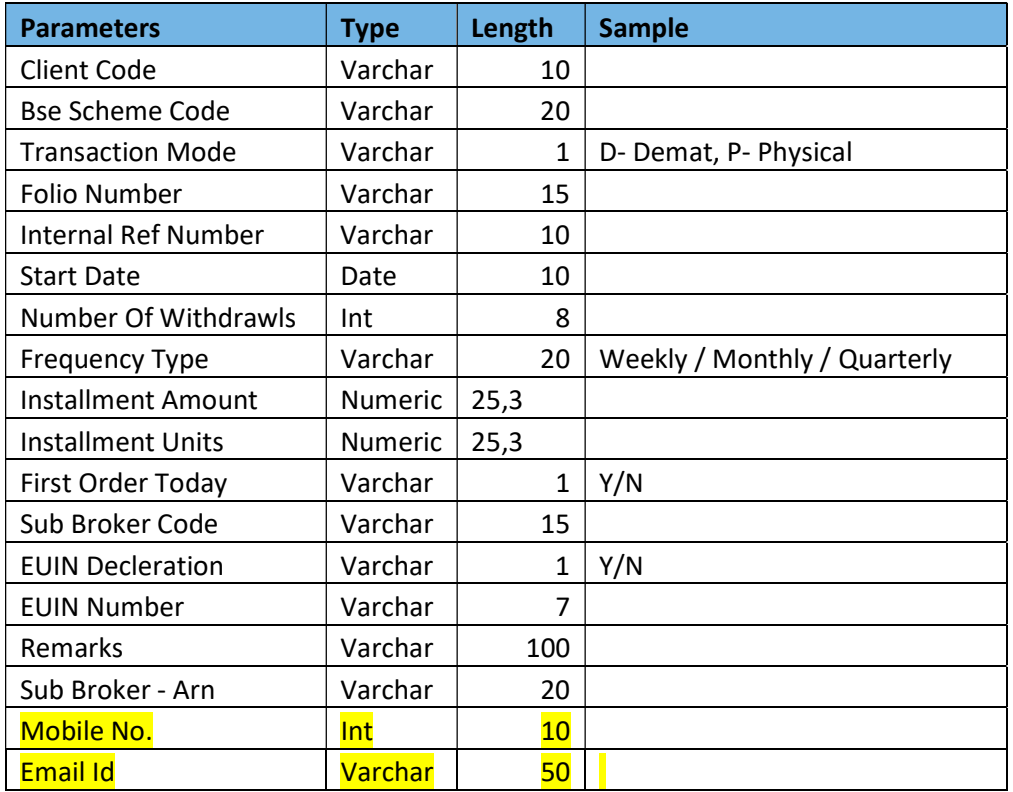

### STP CANCELLATION ( Depreciated Legacy use Only)

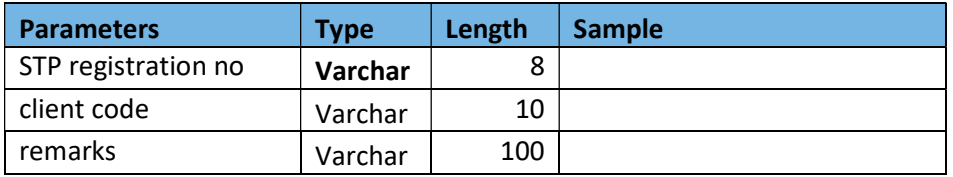

### SWP CANCELLATION

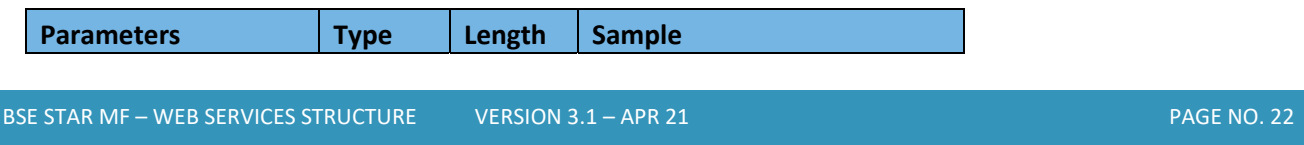

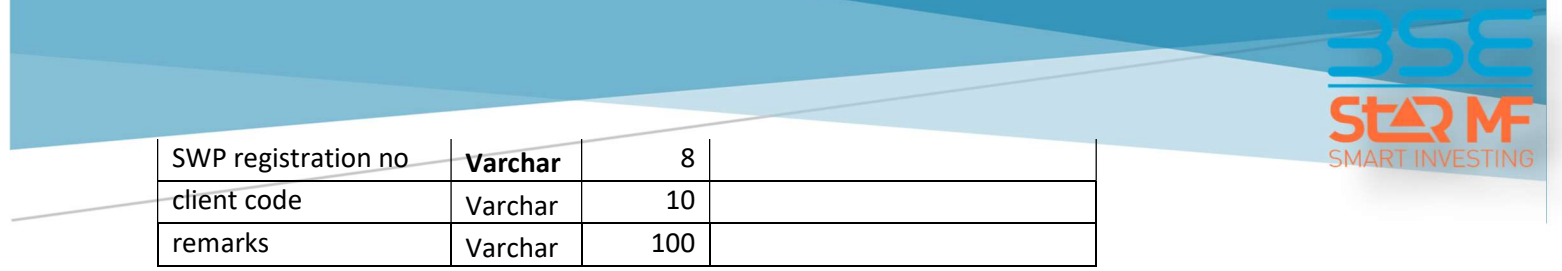

# MUTUAL FUND StAR MF ENHANCED STP REGISTRATION API MESSAGE **STRUCTURE**

### MUTUAL FUND StAR MF ENHANCED STP REGISTRATION API MESSAGE **STRUCTURE**

### Introduction

Currently the only STP available through API is an Exchange STP which is treated as systematic switch and the transactions triggered are treated as switch by RTA. The new API allows an Additional 'STP – AMC' Product which is presently available only through the Exchange Website

The New API is a JSON based API Request and does not require a get password method for session generation like the earlier APIs.

The document contains

- 1. The Structure of the various fields required by the API
- 2. Sample Exchange STP registration API request and response JSON body
- 3. Sample Exchange STP Cancellation API request and response JSON body
- 4. Sample AMC STP registration API request and response JSON body
- 5. Sample AMC STP Cancellation API request and response JSON body

The webservice Post URL is as given below

URL https://bsestarmfdemo.bseindia.com/StarMFFileUploadService/StarMFFileUploadService.svc

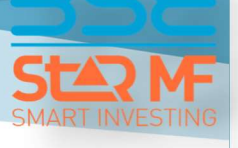

### StAR MF Enhanced STP Registration API Structure

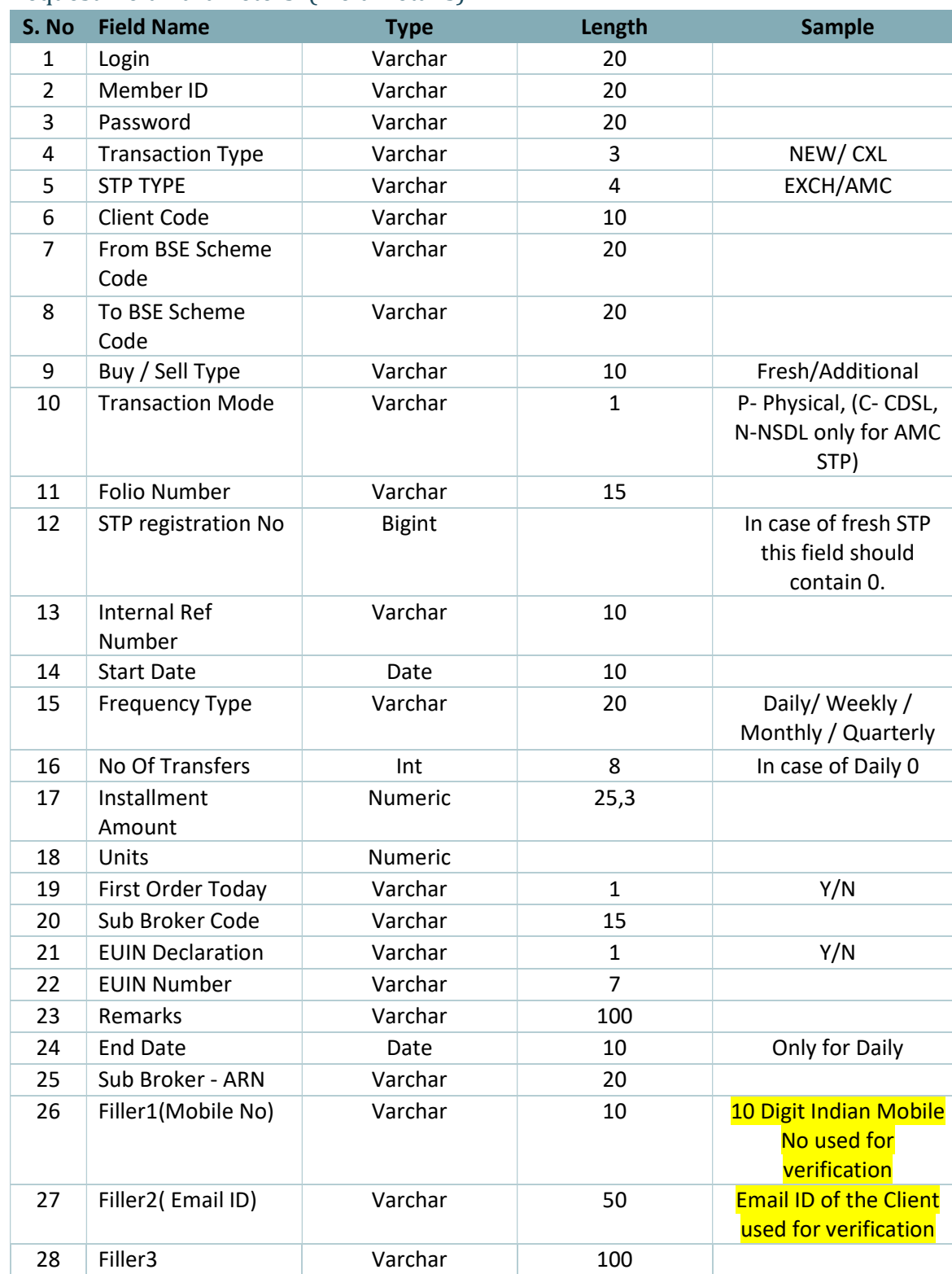

### Request Field Parameters: (Field Details)

BSE STAR MF – WEB SERVICES STRUCTURE VERSION 3.1 – APR 21 PAGE NO. 25

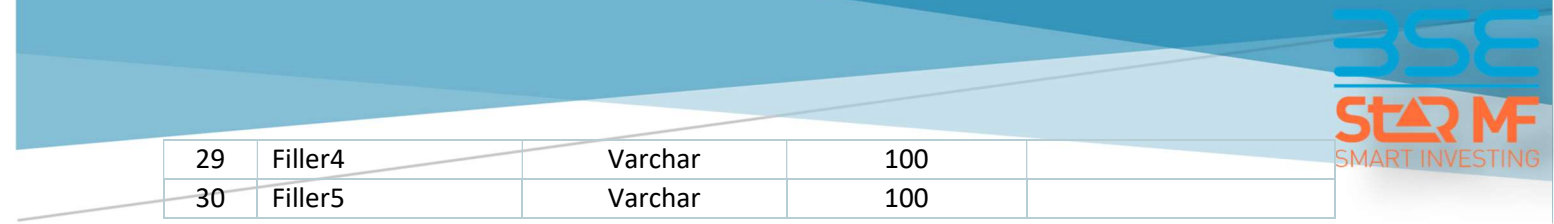

### Response Field Parameters : (Field Details)

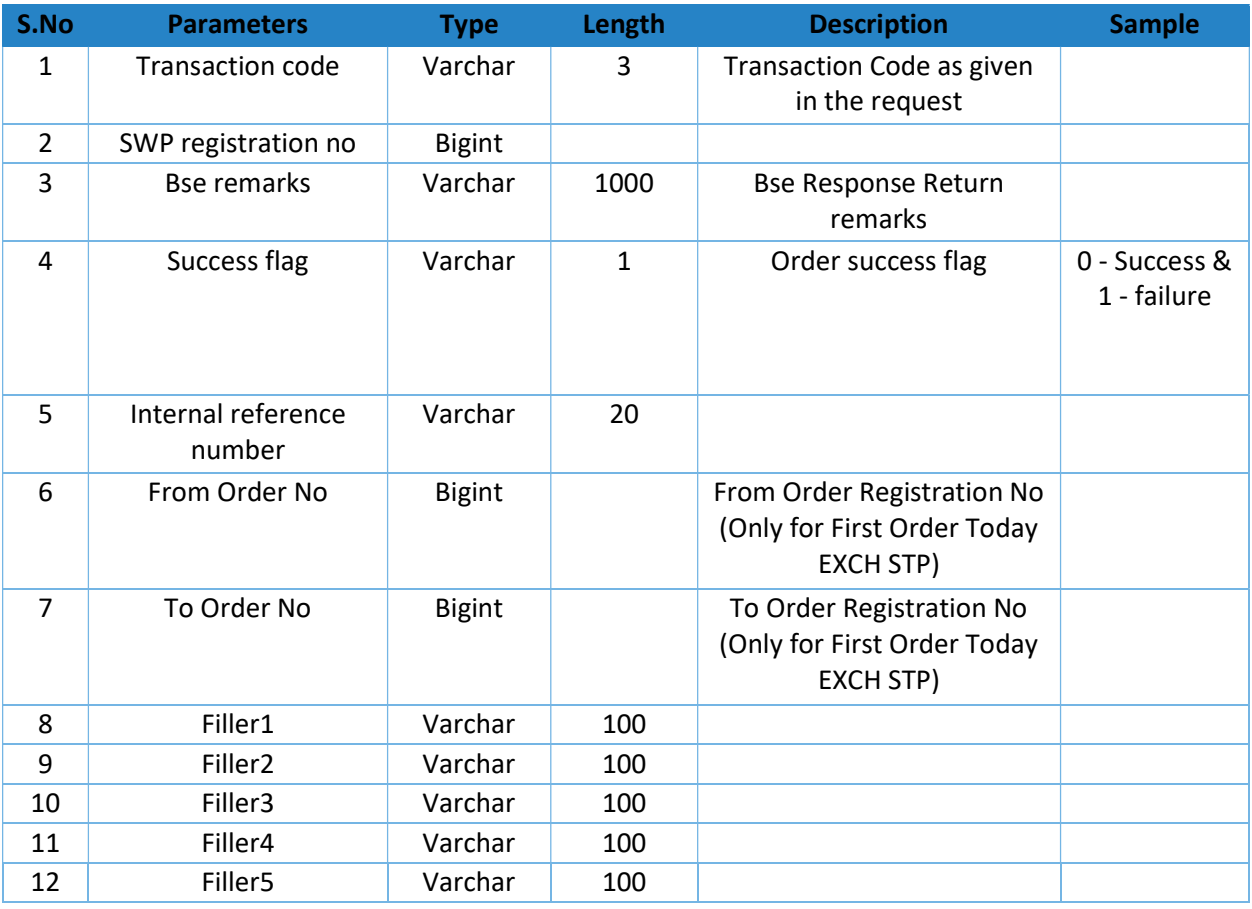

# REVISION HISTORY

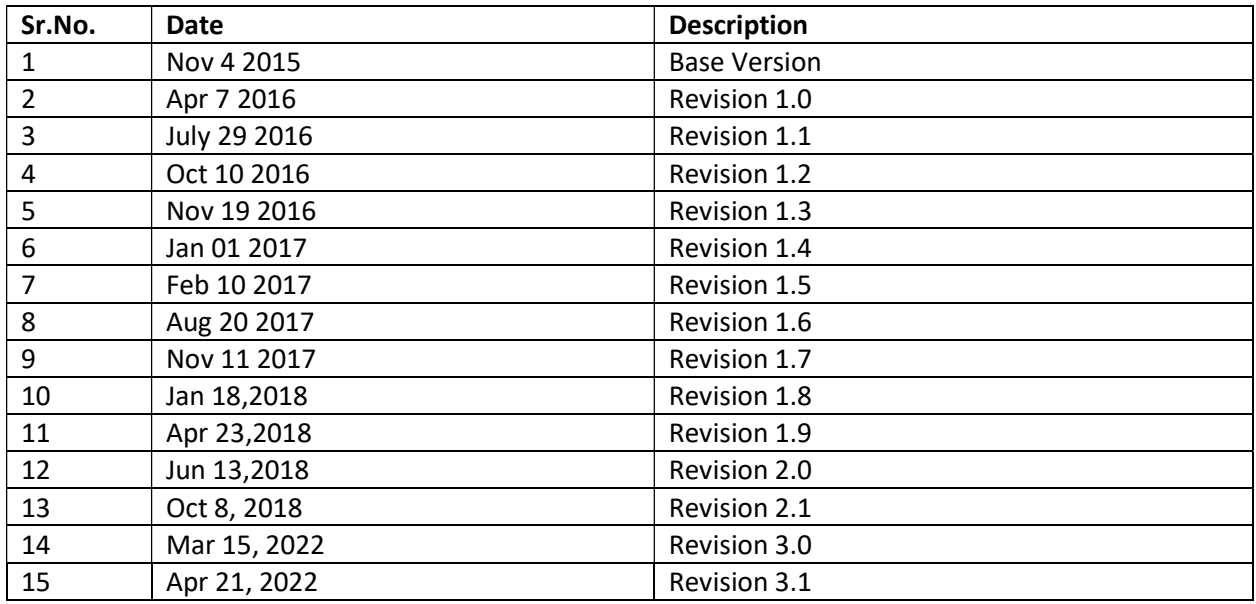

### Revision 3.1

Format changed for

1. LUMPSUM PURCHASE & REDEMPTION Order Entry Request

Additional Fields added for Request

1) Mobile No

2) Email ID

- 3) Mandate ID
- 4) Filler 1 to 6

#### 2. SIP MESSAGE STRUCTURE

Additional Fields added for SIP Request 1) Filler 1 to 6

 Additional Fields added for SIP Response 1) First Order Today Order No.

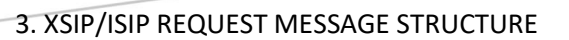

Additional Fields added for XSIP/ISIP Request 1) Param 3(END DATE) 2) Filler 1 to 6

Additional Fields added for XSIP/ISIP Response 1) First Order Today Order No.

#### 4. SPREAD ORDER REQUEST MESSAGE STRUCTURE

Additional Fields added for SPREAD Request

- 1) Mobile No
- 2) Email ID
- 3) Mandate ID
- 4) Filler 1 to 6

#### 5.SWITCH ORDER REQUEST MESSAGE STRUCTURE

Additional Fields added for Switch Request

- 1) Param 2 (Mobile No)
- 2) Param3(Email ID)
- 3) Mandate ID
- 4) Filler 1 to 6

#### 6. ADDITIONAL WEB SERVICES MESSAGE STRUCTURE – STP REGISTRATION

Additional Fields added for STP Request 1) Mobile No 2) Email ID

#### 7. ADDITIONAL WEB SERVICES MESSAGE STRUCTURE – 2)SWP REGISTRATION

#### 8. ENHANCED STP REGISTRATION API STRUCTURE

 Additional Fields added for Enhanced STP Request 1) Filler1(Mobile No) 2) Filler2( Email ID)

### Revision 3.0

Fields added for Normal and Spread Orders

- 1. PG reference No
- 2. Bank Account No

Formats Changed for

SCAN MANDATE Image Upload

- 1. Scan Mandate image Name changed to mandateid
- 2. Utility Code Changed
- 3. Agency Code Changed
- 4. Sponsor Code Changed

Additional Formats introduced for

- 1. ENACH AUTHENTICATION API
- 2. AXIS BANK CHEQUE COLLECTION
- 3. SIP TO XSIP
- 4. XSIP MANDATE SHIFT
- 5. AXIS BANK CHEQUE API
- 6. NRI CHILD CHEQUE UPLOAD
- 7. SINGLE PAYMENT API
- 8. ENHANCED STP including AMC STP

Removed APIs for

- 1. UCC
- 2. Provisional Order API
- 3. SMS/ SIP Authentication API
- 4. Order Rejection

#### Revision 2.1

Formats Changed for

SCAN MANDATE Image Upload

- 5. Scan Mandate image Name changed to mandateid
- 6. Utility Code Added
- 7. Sponsor Code added

#### Revision 2.0

Additional Formats introduced for

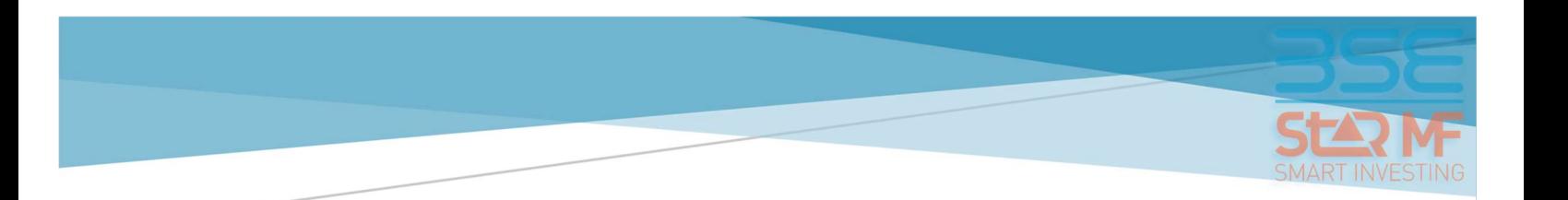

- 9. PROVISIONAL ORDER REPORT
- 10. ORDER STATUS REPORT
- 11. ALLOTMENT STATEMENT REPORT
- 12. REDEMPTION STATEMENT REPORT
- 13. e- Mandate Authentication URL Generation
- 14. ORDER REJECTION

#### Revision 1.9

Additional Formats introduced for

- 15. STP CANCELLATION
- 16. SWP CANCELLATION
- 17. SCAN MANDATE IMAGE UPLOAD

#### Formats Changed for

1. MANDATE STATUS

#### Revision 1.8

Formats Changed for

1. MANDATE REGISTRATION (Option for e-mandate, Mandate Type "E")

#### Revision 1.7

Formats Changed for

2. SIP Message Structure Request (END DATE Added)

Additional Formats introduced for

- 1. Mandate Status API added
- 2. Systematic Plan Authentication (Registration/ Cancellation) API added

### Revision 1.6

Formats Changed for

3. Mandate (Single Mandate Registration Upload for MFI & MFD and XSIP/ISIP)

Additional Formats introduced for

BSE STAR MF – WEB SERVICES STRUCTURE VERSION 3.0 – MAR 22 PAGE NO. 30

- 1. Direct Payment Gateway Web Service
- 2. Child Order Web Service
- 3. Image Upload Web Service

### Revision 1.5

Additional Formats introduced for

4. CKYC UPLOAD

#### Revision 1.4

Additional Formats introduced for

5. CLIENT REDEMPTION SMS AUTHENTICATION

### Revision 1.3

Additional Formats introduced for

1. CLIENT ORDER PAYMENT STATUS

#### Revision 1.2

Additional Formats introduced for

- 18. MANDATE ID CREATION
- 19. STP REGISTRATION
- 20. SWP REGISTRATION
- 21. UCC MFI
- 22. ISIP

Formats Changed for

- 1. Web Service Order Entry Request Sub Broker ARN Added in Filler 1, Field Size changed from 10 to 20 Method Name remains as Param1. This is non- Mandatory
- 2. Web Service SIP Entry Request Sub Broker ARN Added in Filler 1, Field Size changed from 10 to 20 Method Name remains as Param1. This is non- Mandatory

3. Web Service XSIP/ISP Entry Request MANDATE ID changed to XSIP Mandate ID, Either XSIP mandate ID or ISIP Mandate ID is required Method Name remains as XsipRegID. This is Mandatory only if ISIP Mandate is not Provided.

Sub Broker ARN Added in Filler 1, Field Size changed from 10 to 20 Method Name remains as Param1. This is non- Mandatory

ISIP MANDATE ID Added in Filler 2, Field Size changed from 10 to 15, Either XSIP mandate ID or ISIP Mandate ID is required Method Name remains as Param2. This is Mandatory only if XSIP Mandate ID is not Provided.

- 4. Web Service SPREAD Entry Request Sub Broker ARN Added in Filler 1, Field Size changed from 10 to 20 Method Name remains as Param1. This is non- Mandatory
- 5. Web Service SWITCH Entry Request Sub Broker ARN Added in Filler 1, Field Size changed from 10 to 20 Method Name remains as Param1. This is non- Mandatory

### Revision 1.1

#### Additional Formats introduced for

1. MUTUAL FUND ADDITIONAL SERVICES

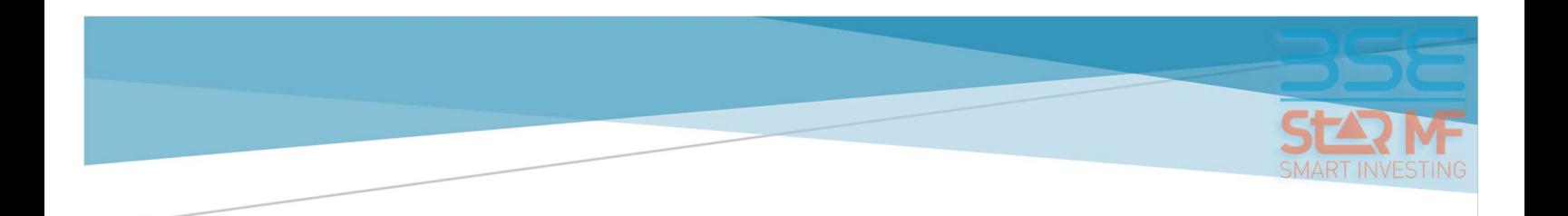

# PAGE – INTENTIONALLY LEFT BLANK